# TLS certifikát pod mikroskopem

Petr Krčmář

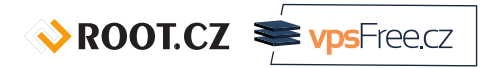

3. května 2016

Uvedené dílo (s výjimkou obrázků) podléhá licenci Creative Commons Uveďte autora 3.0 Česko.

Prezentace už teď na webu

https://www.petrkrcmar.cz

Petr Krčmář (Root.cz, vpsFree.cz) TLS certifikát pod mikroskopem 3. května 2016 2/31

 $\sqrt{x}$  ROOT.CZ  $\approx \sqrt{x}$ 

### Proč nasazovat HTTPS?

- HTTPS není jen pro banky a mail
- autenticita přenášených dat
- odposlech je považován za útok (RFC 7258)
- pozměňování přenosů, supercookies, malware
- ochrana osobních údajů
- zabránění únosu session cookie
- možnost nasazení HTTP/2 výkon

#### Proč nasazovat HTTPS?

- HTTPS není jen pro banky a mail
- autenticita přenášených dat
- odposlech je považován za útok (RFC 7258)
- pozměňování přenosů, supercookies, malware
- ochrana osobních údajů
- zabránění únosu session cookie
- možnost nasazení HTTP/2 výkon
- SSH je normální, proč používat telnet?

# Problém: důvěryhodné předání klíče

- šifrovat asymetrickou šifrou umíme
- autentizace stejně důležitá jako silná šifra
- jinak hrozí útok man-in-the-middle
- problém důvěryhodného předání veřejného klíče
- protistrana je pro nás neznámá
- nastupují autority: důvěryhodní prostředníci
- ověří žadatele, vystaví certifikát
- certifikát je **veřejný dokument**

### Řetězec důvěry

- software zná kořenové certifikáty
- o od serveru dostane řetězec
- certifikáty se musí vzájemně potvrzovat
- konečný certifikát potvrzuje identitu
- zároveň obsahuje veřejný klíč
- identita je potvrzena, klíč předán
- komunikace může začít
- existuje asi 1000 důvěryhodných CA
- většina delegovaných reálně desítky firem

### Co je certifikát

- strojově čitelný dokument ve formátu ASN.1
- datová struktura klíč hodnota
- každá položka má čiselný identifikátor
- a příznak o kritičnosti nekritičnosti
- kritická nerozpoznaná položka **musí** být zamítnuta
- nekritická nerozpoznána **může** být ignorována
- každá rozpoznaná položka **musí** být validována
- certifikát kódován pomocí DER nebo base64 (PEM)

#### Získání certifikátu

\$ openssl s\_client -showcerts -connect www.petrkrcmar.cz:443 \\ -servername petrkrcmar.cz < /dev/null | openssl x509 -outform PEM

#### --BEGIN CERTIFICATE--

MIIFIjCCBAqgAwIBAgISA2B/7wEZbFue72DoQRwERQQpMA0GCSqGSIb3DQEBCwUA MEoxCzAJBgNVBAYTAlVTMRYwFAYDVQQKEw1MZXQncyBFbmNyeXB0MSMwIQYDVQQD ExpMZXQncyBFbmNyeXB0IEF1dGhvcml0eSBYMzAeFw0xNjA0MTMxMTA3MDBaFw0x NjA3MTIxMTA3MDBaMBgxFjAUBgNVBAMTDXBldHJrcmNtYXIuY3owggEiMA0GCSqG SIb3DQEBAQUAA4IBDwAwggEKAoIBAQC7sxi/hPyeWZNSB/CKISiZESpq9Uym1GM+ YtUXB1KjoxC1LKgTdsDkbukLMd7NO4kVrOdVAZIPUg/i8YhTa3QYLf4VEWVHIums 5DtNdCwwuiHdJSLD8tSB1yiJr5Nli8bbAGlM4sM9QrL3BGP1N5SD3h3el2J0Q0r2 920xoT3vDCUWnKvViuggLLSs2sogKrlpKBwCUmvsg2mmgMwbBEIjapg0lUAs7bNa dn61aOOeN3Y5L2Z5PTusROe8Ib7VISibG4Awo8hjaIpPViwQyFXT/32AZbRxhnFK arLzk/eFpt5XgfkMeCiGJ/UZ5TWfuxBh9+O8QN4+vdvnh14V2KD1AgMBAAGjggIy …

WIxNxiCXe/EBWMB04Aek19I+ovnCFnkfsDO5vxDBZYZfumg2YiTwGY2sG/EJNfUx NsjkxbD7VZuZhJUY40IRm6Iko2QPmQ== -----END CERTIFICATE-----

### Prohlížení certifikátu

- ve webovém prohlížeči
- přímo pomocí OpenSSL

\$ openssl x509 -in certificate.crt -text -noout

gcr-viewer v balíčku gnome-keyring

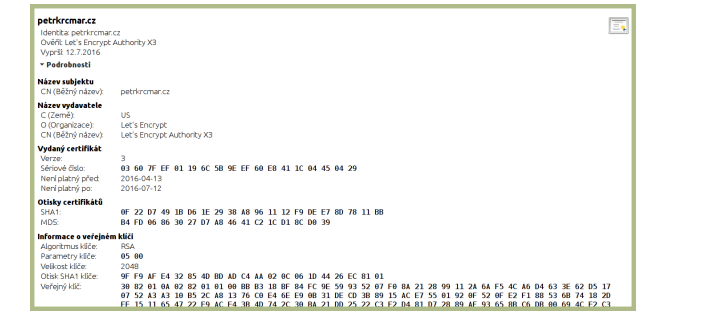

### Co certifikát obsahuje

- Číslo verze
- Sériové číslo
- ID algoritmu podpisu
- Jméno vystavovatele
- Platnost: od do
- Jméno subjektu
- Klíč subjektu
	- algoritmus veřejného klíče
	- veřejný klíč samotný
- Rozšíření a volitelné položky
- **·** Podpis certifikátu
	- algoritmus podpisu
	- podpis samotný

# Číslo verze

- verze standardu X.509
- verze formátu certifikátu
- první v RFC 1422
- verze 2 přidala možnost ID autority
- pro případ recyklace jména nedoporučuje se
- verze 3 RFC 2459
- přidala volitelná rozšíření
- dnes nejpoužívanější je verze 3

ROOT.CZ PrysFreecz

### Sériové číslo

- unikátní číslo certifikátu
- v rámci autority se nesmí opakovat
- jméno autority a sériové číslo jednoznačně identifikuje certifikát
- používá se pro identifikaci při revokaci
- jedná se o celé číslo
- není definováno, jak je číslo tvořeno
- klienti musí být schopni zpracovat alespoň 128 bitů
- třeba 03:60:7f:ef:01:19:6c:5b:9e:ef

ROOT.CZ PrysFreecz

### Algoritmus podpisu

- algoritmus, kterým je podepsán certifikát
- uložen jako identifikátor (OID) dané kombinace
- vždy dvojice kryptografické a hashovací funkce
- historicky RSA a DSA s MD5 a SHA-1
- dnes nepodporované kombinace nebezpečné
- dnes pouze SHA až do 512
- podporu ECDSA zavádí RFC 5758
- **třeba sha256WithRSAEncryption**

### Jméno vystavovatele

- neprázdné popisné jméno autority
- o obvykle v UTF8
- může obsahovat další položky
	- stát, organizace a další (viz další slide)
	- totéž pak u jména subjektu
- musí odpovídat důvěryhodné autoritě
- přes jména vede řetězec důvěry (!)
- třeba C=US, O=Let's Encrypt, CN=Let's Encrypt Authority X3

## … formát jména (RFC 5280)

- o stát (countryName, C)
- o organizace (organizationName, O)
- o organizační jednotka (organizationalUnitName, OU)
- stát či oblast (stateOrProvinceName, ST)
- běžné jméno (commonName, CN)

#### Platnost

- datum a čas začátek a konec platnosti
- časová zóna Greenwich Mean Time (Zulu)
- včetně sekund, i kdyby byly rovny nula
- do roku 2050 se používá formát UTCTime
	- **YYMMDDHHMMSSZ**
	- znak Z označuje formát zápisu
	- $\bullet$  YY < 50 = 19xx; YY > 50 = 20xx
- o od roku 2050 povinně GeneralizedTime
	- YYYYMMDDHHMMSSZ

ROOT.CZ PrysFreecz

### Jméno subjektu

- subjekt, kterému patří veřejný klíč
- může být tady nebo v rozšíření subjectAltName
- pokud je jen v rozšíření, hlavní jméno je prázdné
- rozšíření pak musí být kritické
- pokud je subjekt CA, pod tímto jménem vydává certifikáty
- o třeba CN=petrkrcmar.cz
- u mailu CN=petr.krcmar@iinfo.cz/emailAddress=petr.krcmar@iinfo.cz

ROOT.CZ VpsFreecz

# Klíč subjektu

- · samotný "náklad" v certifikátu
- nejprve algoritmus klíče (už jsme viděli)
- · třeba rsaEncryption (2048 bit)
- poté klíč samotný

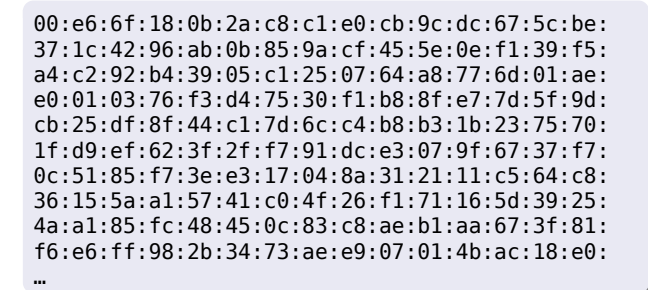

### Rozšíření dle RFC 5280

- součástí certifikátu jsou volitelná rozšíření
- vždy mají označení kritičnosti (výchozí je FALSE)
- umožňují doplnit informace o užití certifikátu
- každé rozšíření se může objevit jen jednou
- CA musí některá rozšíření povinně uvést
	- key identifiers
	- basic constraints
	- key usage
	- certificate policies

### Důležitá rozšíření

- Basic Constraints patří certifikát CA?
- Subject Alternative Name další identity subjektu
- CRL Distribution Points odkazy pro CRL (viz revokace)
- Authority Information Access odkaz pro OCSP (viz revokace)
- Authority Key Identifier identifikace klíče pro podpis revokací
- Subject Key Identifier (obvykle) hash klíče
	- slouží aplikacím pro rychlé hledání

### Další používaná rozšíření

- Key Usage bitová mapa o možnostech využití klíče
	- šifrování, podpis, revokace…
- Extended Key Usage účel použití klíče
	- pouze koncové cerfitikáty
	- serverové TLS, pošta
	- časová razítka, podpis kódu
	- podpisy OCSP a další
- Name Constraints omezení pro určité domény
	- pouze u certifikátů CA
- Certificate Policies strojově čitelná pravidla vydání a použití
	- 2.23.140.1.2.1 = DV; 2.23.140.1.2.2 = OV; EV různě

#### Podpis certifikátu

- celý certifikát je podepsaný autoritou
- nejprve ID funkce a algoritmu
- sha256WithRSAEncryption
- poté následuje samotný podpis

71:84:5e:01:a2:b3:e6:2f:c0:00:19:fa:49:46:42:7e:f9:6d: c9:b9:b3:fa:f9:d3:1c:a6:5a:1f:20:f3:84:9a:8c:a0:c5:f2: 09:9d:89:b9:a5:b9:a0:a5:d8:3c:99:07:a8:d9:8d:87:32:c0: 0d:32:64:8e:f5:c1:c5:13:6f:09:7b:d7:69:4c:2d:62:bf:db: 8b:d5:86:fc:ad:8d:ab:45:31:49:0b:a7:29:62:82:b8:6f:68: 41:61:e8:bb:df:22:58:96:cb:f9:60:19:ec:18:3b:eb:33:e2: c8:60:46:f6:21:94:58:d7:f6:50:02:77:27:bf:80:d4:11:7e: dc:19:c3:08:23:76:9b:9c:60:c1:4d:22:b0:d2:c8:7b:2f:9b: 84:1f:73:f0:07:51:8c:2b:a4:71:84:f4:6f:83:56:39:a5:9b: …

Petr Krčmář (Root.cz, vpsFree.cz) TLS certifikát pod mikroskopem 3. května 2016 21/31

### Revokace certifikátů

- chceme možnost revokovat před vypršením
- měníme CA, končí služba, zmizely klíče…
- čím delší platnost, tím větší riziko
- CA poskytují rozhraní k ověření platnosti
	- CRL seznamy neplatných certifikátů
	- OCSP razítka potvrzující platnost
- kořenový certifikát nelze revokovat

### CRL (Certificate Revocation List)

- veřejné seznamy revokovaných klíčů
- o stahuje se po HTTP
- odkaz v rozšíření CRL Distribution Points
- identifikátorem je sériové číslo certifikátu
- dále datum revokace a důvod
- vše podepsáno klíčem CA
- revokovaný cert musí být v CRL až do konce platnosti

\$ openssl crl -inform DER -text -noout -in DSTROOTCAX3CRL.crl

# Nevýhody CRL

- nutnost pravidelného stahování a obnovování
- poměrně velké objemy
- síťová zátěž na klienta i autoritu
	- problém na moblních datech
	- neškáluje to ani u autority
- čím víc certifikátů, tím delší seznamy
- klient musí mít komplexní knihovny a databázi
- prohlížeče od CRL upouštějí

ROOT.CZ PrysFreecz

### OCSP (Online Certificate Status Protocol)

- jednoduchý protokol pro revokační dotazy
- definuje ho RFC 6960
- dotazy probíhají po HTTP
- · klient se ptá OCSP responderu
- odpověď je krátká týká se jednoho certifikátu
- tři možné stavy odpovědi
	- good
	- **•** revoked
	- unknown
- zpráva je digitálně podepsaná autoritou
- stejnou nebo může CA delegovat na OCSP autoritu
	- ta může mít jiný klíč a nemůže vydávat certifikáty

## Výhody a nevýhody OCSP

Výhody

- malý dotaz a odpověď
- o odpověď má dobu platnosti
- dá se cachovat

Nevýhody

- klienti zasypávají autoritu dotazy
- autorita ví, kdo kdy kam přistupuje
- neškáluje to

 $\sqrt{x}$  ROOT.CZ  $\approx y$  vpsFreecz

### Řešení: OCSP stapling

- díky podpisu je validační zprávu možné předat
- je platná sama o sobě
- **stapling = přicvaknutí k certifikátu**
- responderu se ptá server a odpověď přicvakne
- klient se nemusí ptát sám
- škáluje to, neunikají osobní údaje
- původní stapling neumí požádat o více razítek najednou
- problém pro mezilehlé neumíme se serveru zeptat
- musíme zjišťovat revokace jinou cestou
- řeší RFC 6961 umí poslat dotaz na víc certifikátů

### Podpora staplingu v serverech a klientech

- Apache od 2.3.3
- nginx od 1.3.7
- Microsoft IIS od 2008
- Firefox od 3, od 26 stapling
- **·** Internet Explorer od Vista
- Safari od OS X 10.7
- Opera od 8.0
- Exim v server i klient módu
- Chrome nepodporuje šíří si seznamy sám

 $\sqrt{x}$  ROOT.CZ  $\approx y$  vpsFreecz

#### Praktická ukázka dotazu na OCSP

potřebujeme koncový i mezilehlé – ověřuje se proti vystavovateli

\$ openssl s\_client -connect petrkrcmar.cz:443 -showcerts 2>&1 < /dev/null

- uložíme zvlášť do souborů chain.crt a petrkrcmar.crt
- v certifikátu najdeme OCSP URI

\$ openssl x509 -in petrkrcmar.crt -noout -ocsp\_uri

položíme dotaz pomocí OpenSSL

```
$ openssl ocsp -no_nonce -issuer chain.crt -verify_other chain.crt \\
-cert petrkrcmar.crt -url http://ocsp.int-x3.letsencrypt.org/\\
-header "HOST" ocsp.int-x3.letsencrypt.org [-text]
```
 $\sqrt{\text{ROOICZ}}$   $\blacktriangleright$  vpsFreecz

### Praktická ukázka OCSP stapling

stačí se připojit ke klientovi, který stapling umí

\$ openssl s\_client -connect petrkrcmar.cz:443 -status < /dev/null

**•** na začátku komunikace je info o OCSP

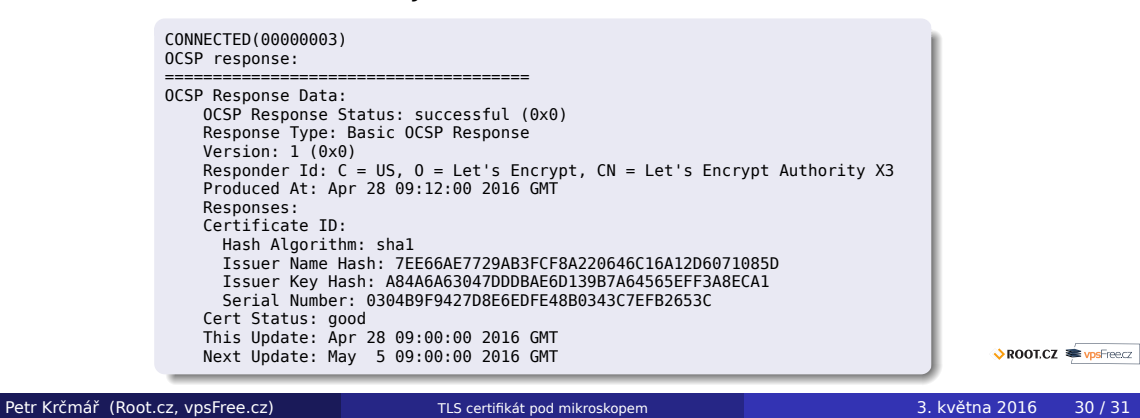

# Otázky?

Otázky?

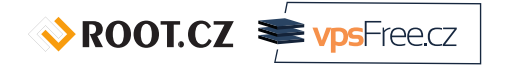

Petr Krčmář petr.krcmar@iinfo.cz

Petr Krčmář (Root.cz, vpsFree.cz) TLS certifikát pod mikroskopem 3. května 2016 31/31

 $\sqrt{3}$  ROOT.CZ  $\approx \sqrt{3}$  vpsFreecz